## 有限温度・有限密度の場の理論の研究 佐賀大学理工学部 物理科学科 氏名 河野宏明

- 目的 有限温度·有限の化学ポテンシャルにおける格子QCDの計算を 行い、またその結果の解析や現象論的解析をする。
- 内容 主に符号問題が弱いZ3対称性のある格子QCD(LQCD)計算および符号問題のない虚数化学ポテンシャルと 実数アイソスピン化学ポテンシャルのある場合のLQCD計算を行った。

結果 位相クエンチ近似で、有限の化学ポテンシャルがある場合(アイソスピン化学ポテンシャルと等価)のLQCD計 算を行った。有限の化学ポテンシャルがある場合でもZ3対称なLQCD計算で化学ポテンシャルの増加にしたがって、

ポリヤコフループの絶対値の増加が見られた。(図)配位数は多いも<u>ので4万程度である。Meta=1.50,hot start</u>

利用した計算機 SX-ACE ノード時間 8000時間(年間合計) 使用メモリ 495GB(合計) べクトル化率 85% Q 16 W?

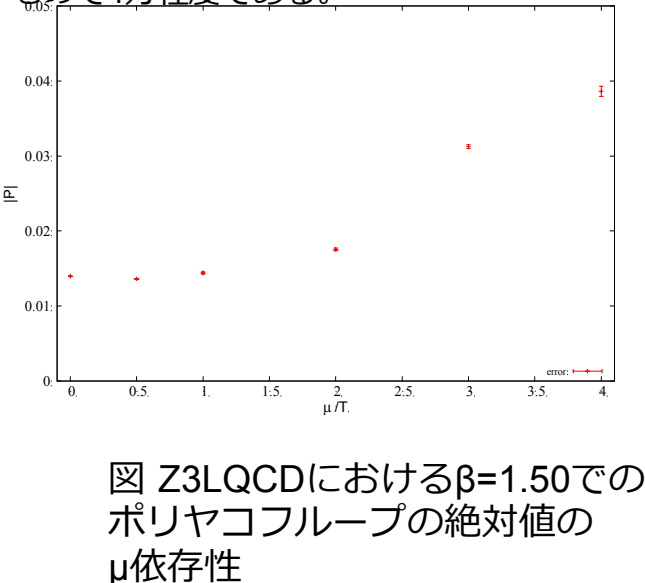